## How To Add A P-Card To Your Online Wallet On Catertrax With Chartwells

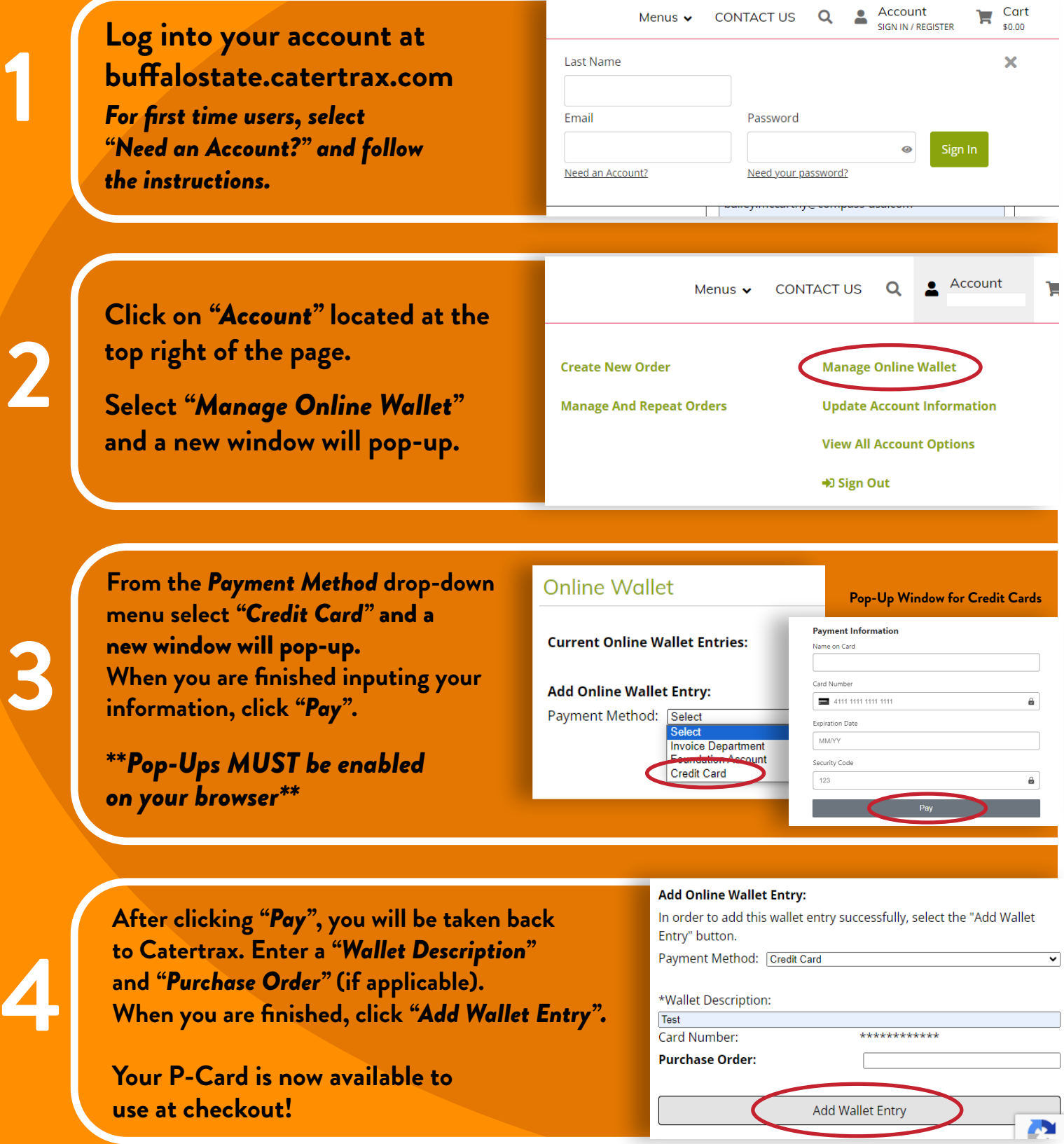

If you would like further assistance please contact Catering at 716-878-4128